# Esercitazione n° 2

Obiettivi:

- Utilizzo di *costruttori*
- Utilizzo della classe **java.lang.reflect.Array**
- Semplici *algoritmi di ordinamento*
	- Naive sort
	- Bubble sort, Merge sort, ... (???)
- *Ricerca binaria* su un array ordinato
- Dal punto di vista operativo, sviluppo di un *progetto* organizzato *su più classi e file* (*package*)

Laboratorio di Fondamenti A II - Esercitazione 2 pag.1

Le classi OrdinamentoRicerca e MioArrayDiInteri (1)

- Progetto strutturato su *due classi*:
	- **OrdinamentoRicerca** è la classe principale dell'applicazione

```
public static void main(String[] args) {
      MioArrayDiInteri a1 = new MioArrayDiInteri(10);
       MioArrayDiInteri a2 = new MioArrayDiInteri();
      a1.stampa();
       a2.stampa();
       a2.ordinaNaive();
       a2.stampa();
      boolean esiste = a2.ricercaBinaria(x);
       }
```
## Le classi OrdinamentoRicerca e MioArrayDiInteri (2)

- **MioArrayDiInteri** include:
	- *definizione/inizializzazione* degli oggetti (differenti costruttori);
	- implementa i metodi di
		- *stampa*
		- *ordinamento*
		- *ricerca*

Laboratorio di Fondamenti A II - Esercitazione 2 pag.3

G Generated Documentation (Untitled) - Microsoft Internet Explorer provided by AltaVista File Edit View Favorites Tools Help  $\sum_{\text{Mail}}$  $\triangleq$ 0  $R$ efresh  $\sum_{\text{Home}}$  $\circledcirc$  $\epsilon$ 4  $\bullet$  $F_{\text{orward}}$ Stop History Back Search  $Print$ Real.com Address 3:\jbuilderUniv\myprojects\Esercitazione2\index.html  $\overline{\mathbf{I}}$   $\partial$  Go **All Classes** MioArrayDiInteri public class MioArrayDiInteri OrdinamentoRicerca extends java.lang.Object **Constructor Summary** MioArrayDiInteri() (int j)<br />
MioArrayDiInteri<br />
(int j) **Method Summary** void ordinaBubble()  $\frac{\text{void}}{\text{normal}(\text{triangle})}$ boolean ricercaBinaria (int i)  $v^{\text{oid}}$  stampa() Methods inherited from class java.lang.Object<br>|<br>|clone, equals, finalize, getClass, hashCode, notify, notifyAll, toString, wait, wait, wait

# La classe MioArrayDiInteri

- Ogni oggetto della classe MioArrayDiInteri deve poter memorizzare ELEM elementi che sono *numeri interi*
- Un oggetto della classe può essere:
	- inizializzato ad avere tutti gli elementi con *valore uguale* ad un parametro - *costruttore1*
	- inizializzato a contenere *valori casuali* nell'intervallo [0, 99] - *costruttore2*

Laboratorio di Fondamenti A II - Esercitazione 2 pag.5

# MioArrayDiInteri: i costruttori

```
public MioArrayDiInteri() { // Costruttore1
  numbers = new int[ELEM];
  for (int i=0; i<ELEM; i++) // Assegnamento di valori
                                 // casuali in [0,99]
     numbers[i]=(int) (ELEM * Math.random());
   }
public MioArrayDiInteri(int j) { // Costruttore2
  numbers = new int[ELEM];
  for (int i=0; i<ELEM; i++) // Assegnamento di j
                               // a tutti gli elementi
      numbers[i] = j;}
```
## MioArrayDiInteri: stampa degli elementi

```
public void stampa() {
   System.out.println("I numeri interi contenuti
      nell'array sono:\n");
  for (int i=0; i<ELEM/10; i++)
     for (int j=0; j<ELEM/10; j++)
      System.out.print(numbers[i*10+j] + "\t");
   }
```
Laboratorio di Fondamenti A II - Esercitazione 2 pag.7

## Algoritmi di ordinamento: Naive sort

```
public void ordinaNaive() {
  int j, i, posmin, min;
  for (j=0; j < ELEM; j++) {
      posmin = i; min = numbers[j];
      for (i = j+1; i < ELEM; i++) if (numbers[i] < min) {
                    min = numbers[i]; position = i; if (posmin != j) { // scambio valori
                    min = numbers[posmin];
                    numbers[posmin] = numbers[j];numbers[j] = min; }
}
```
#### Ricerca di un elemento in un array ordinato

- Sapendo che il vettore è *ordinato*, la ricerca può essere ottimizzata.
	- *Vettore ordinato in senso non decrescente:*
		- Esiste una relazione d'ordine totale sul dominio degli elementi del vettore e:
		- $\cdot$  **i** < **j** si ha **V[i]** <= **V[j]**

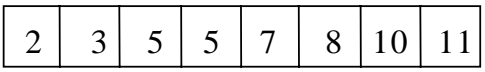

- *Vettore ordinato in senso crescente:*
	- $\bullet$  **i** < **j** si ha **V**[**i**] < **V**[**j**]

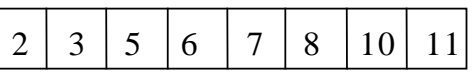

Laboratorio di Fondamenti A II - Esercitazione 2 pag.9

#### *Ricerca Binaria* in un array ordinato (1)

- La *ricerca binaria* consente di *eliminare ad ogni passo metà* degli elementi del vettore
- Ricerca binaria di *un elemento i* in un *vettore ordinato* in senso non decrescente in cui il primo elemento è **first** e l'ultimo **last**
- Si confronta l'elemento cercato **el** con quello mediano del vettore **V[med]**
- Se **el == V[med]**, fine della ricerca (**trovato = true**)

*Ricerca Binaria* in un array ordinato (2)

• Altrimenti, se il vettore ha almeno due componenti

(**first < last**):

- se **el < V[med]**, ripeti la ricerca nella prima metà del vettore (indici da **first** a **med-1**);
- se **el > V[med]**, ripeti la ricerca nella seconda metà del vettore (indici da **med-1** a **last**)

Laboratorio di Fondamenti A II - Esercitazione 2 pag.11

#### *Ricerca Binaria* in un array ordinato (3)

Esempio: si cerca il valore **el=4**

• **med = (first+last)/2**

• Vettore con un solo componente:

- **el < V[med]**
- **el > V[med]**

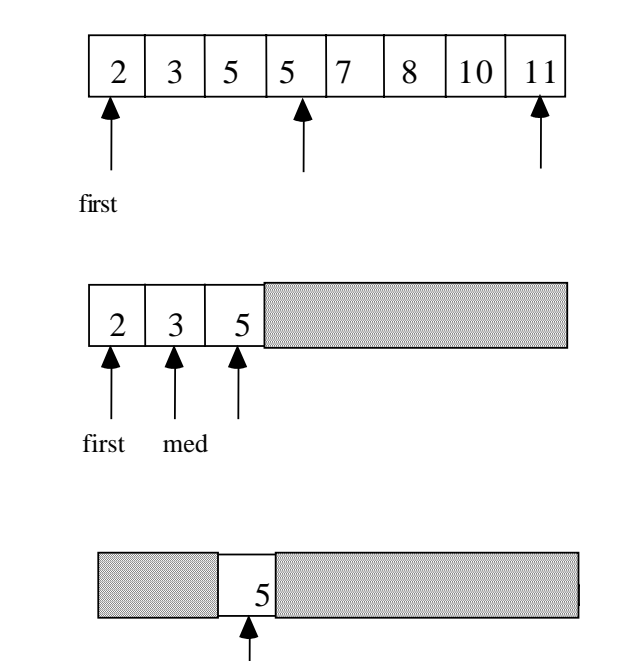

*insuccesso*

fine della ricerca con

Laboratorio di Fondamenti A II - Esercitazione 2 first, last pag. 12

### Da fare in laboratorio...

- Si scriva una procedura di *ricerca binaria*
- Si scriva una procedura di *ricerca binaria ricorsiva* Algoritmo:
	- Se l'elemento cercato i è uguale a V[med] si termina (caso base)
	- Altrimenti se i < V[med] si effettua una ricerca binaria sulla prima metà del vettore
	- Altrimenti se i > V[med] si effettua una ricerca binaria sulla seconda metà del vettore
- (facoltativo) Si scriva un metodo alternativo per l'*ordinamento* dell'array (*bubble sort*, *merge sort*, ...)

Laboratorio di Fondamenti A II - Esercitazione 2 pag.13